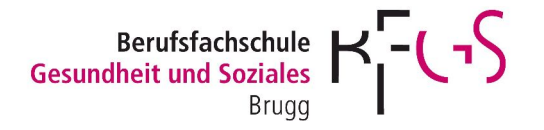

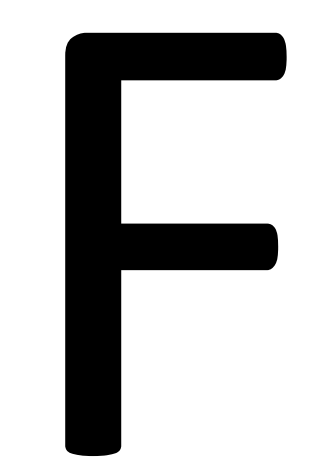

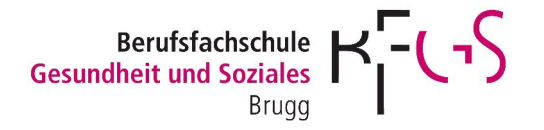

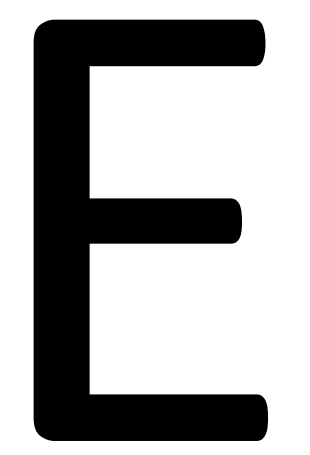

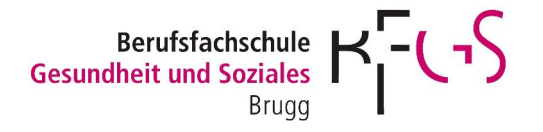

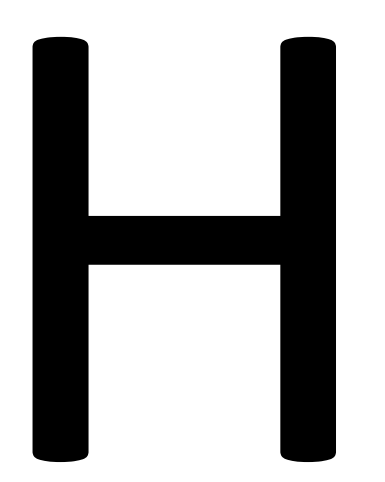

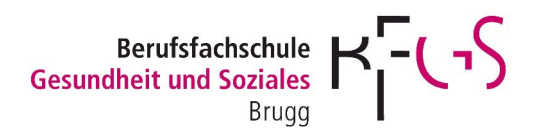

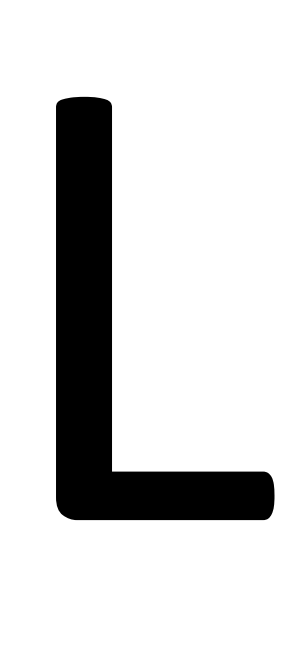

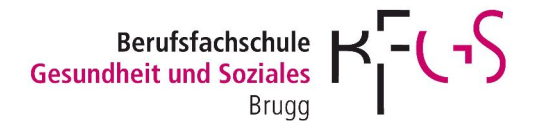

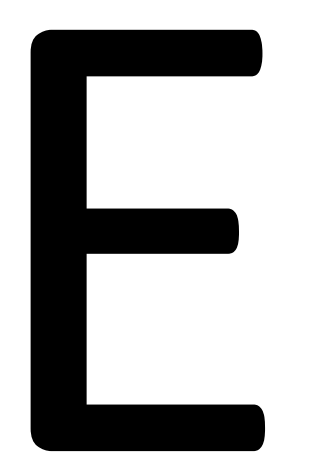

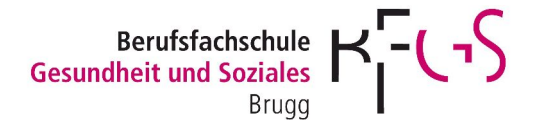

## R

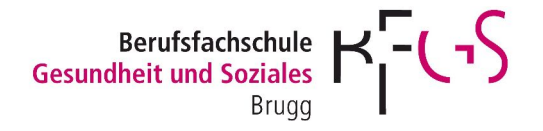

## Wie werden Fehler zum Helfer?

C:\Users\patrick\AppData\Local\Temp\Eva Hammer\_Einführung\_delv\_1.docSeite 7 18.10.2011